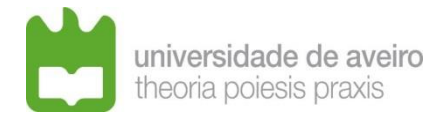

### **Procedimento para instrução do processo de candidatura**

### **(Investigador – Tempo Indeterminado)**

#### **1 – Como estruturar a candidatura a remeter via correio eletrónico?**

#### **1.1 Designações de Diretórios (Pastas)**

- 1.1.1 As designações dos diretórios devem ser formadas por palavras separadas por *underscore* (\_), Exemplo: INQ\_PEDAG;
- 1.1.2 A designação do diretório deve ser constituída pelos caracteres de A a Z e de 0 a 9, não devendo ultrapassar os 12 caracteres;
- 1.1.3 Não podem ser utilizados caracteres especiais como  $\langle$   $| / : . ; ? = " # $ % & () [ ] \{\} \$  +;
- 1.1.4 Não devem ser utilizados caracteres portugueses: á  $\hat{A}$  é  $\hat{E}$  ó Ó  $\hat{A}$   $\tilde{A}$   $\tilde{O}$   $\hat{E}$   $\hat{E}$   $\hat{C}$ ;
- 1.1.5 Dois é o número máximo de diretórios aceites;
- 1.1.6 O limite máximo aceitável para o caminho total (Diretórios e ficheiros) é 64 caracteres.

#### **1.2 Designações de Ficheiros**

- 1.2.1 As designações de ficheiros devem ser formadas por palavras separadas por *underscore* (*)*, Exemplo: Hab Acad;
- 1.2.2 A designação do ficheiro deve ser constituída pelos caracteres de A a Z e de 0 a 9, não devendo ultrapassar os 25 caracteres, e três para a extensão, separados por um ponto (.), exemplo: Hab\_Acad.pdf;
- 1.2.3 Não podem ser utilizados caracteres especiais como  $\langle$   $| / : . ; ? = " # $ % & () [ ] \{\} \$  +;
- 1.2.4 Não devem ser utilizados caracteres portugueses: á À é È ó Ó ã Ã õ Õ ê Ê ç Ç;
- 1.2.5 O caracter ponto (.) apenas deve ser utilizado para separar a designação do ficheiro da extensão do mesmo.

#### **1.3 Dimensão da mensagem de correio eletrónico**

A dimensão máxima da mensagem de correio eletrónico, incluindo todos os documentos anexos, é de 25 MB.

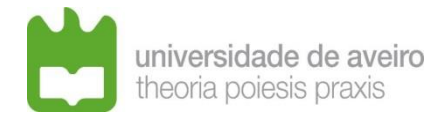

#### **1.4 Estruturação da candidatura:**

- 1.4.1 Informação na mensagem de correio eletrónico de um índice da documentação apresentada na candidatura;
- 1.4.2 Remessa da candidatura com uma pasta compactada (ZIP) ou indicação de um link de um servidor de ficheiros (Exemplo: DropBox, FileSender, etc) contendo a pasta compactada para ser descarregada;

Deverá o candidato verificar se o acesso ao Download dos ficheiros se encontra vedado por palavra-passe ou acesso restrito, dando as devidas permissões e acessos ao email para o qual remete a candidatura.

1.4.3 **REQUERIMENTO.PDF** – documento PDF editável

O requerimento, deve ser integralmente preenchido, datado e assinado, de utilização obrigatória, disponível em:<https://www.ua.pt/file/75608>

Se, depois de preenchido, pretender converter o ficheiro em não editável, aconselhase utilizar o atalho Ctrl+P, selecionar imprimir para PDF e salvar no local pretendido.

- 1.4.4 **CURR\_VITAE.pdf** documento PDF com o currículo detalhado e estruturado de acordo com os itens do ponto 6 do edital de abertura do concurso.
- 1.4.5 **TRAB1.pdf** documento PDF

Cópia de trabalhos que hajam sido selecionados pelo candidato como mais representativos seu *curriculum vitae*, até um máximo do número indicado no edital, Podem ser reunidos todos os trabalhos num documento único ou enumerá-los como no exemplo dado acima.

1.4.6 **JUST.pdf** – documento PDF

Documento único com a justificação dos trabalhos selecionados.

#### 1.4.7 **PROJETO CIENTÍFICO.pdf**– documento PDF

Projeto científico: Documento que permita sustentar uma futura carta de missão e que deverá incluir uma proposta das atividades que o candidato pretende desenvolver durante os primeiros cinco anos da sua atividade como categoria para que é aberto o concurso, explicitando a forma como poderá contribuir para o progresso e desenvolvimento da área científica para que é aberto o concurso nas vertentes científica e da cooperação com a sociedade.

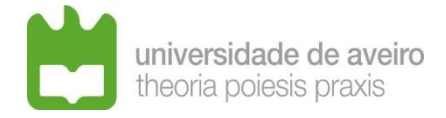

#### 1.4.8 **CITACOES.pdf** – documento PDF

Documento que evidencie de forma objetiva o número das citações (se aplicável) às publicações indicadas no currículo e explicação do método usado para a contagem, com o detalhe suficiente para que o júri possa reproduzir o procedimento. O candidato deverá fornecer a forma de identificação do nome para procura. No caso de o candidato não possuir citações, é aconselhado a deixar essa informação explícita, informando que não entrega o referido documento por não ter citações a apresentar.

#### 1.4.9 **OUTROS.pdf** – documento PDF

Quaisquer outros elementos que o candidato considere relevantes para apreciação do seu mérito.

#### 1.4.10 **HAB\_LIT**.pdf – documento PDF

Cópia de certificados de habilitações com a respetiva classificação ou outro documento idóneo legalmente reconhecido para o efeito. Os opositores ao concurso que sejam detentores do grau de doutor obtido no estrangeiro devem comprovar o reconhecimento, equivalência ou registo do grau de doutor por instituição de ensino superior portuguesa, nos termos da legislação aplicável.

1.4.11 **DOC\_X.pdf** – documento PDF

Quaisquer outros elementos que o candidato considere relevantes para apreciação do seu mérito.

Para além destes documentos o edital pode exigir a comprovação de outros requisitos, podendo para o efeito criar um documento ou uma pasta para cada tipo de comprovação, por exemplo, pasta contendo os documentos comprovativos do mérito absoluto: MERITO\_ABSOLUTO.

#### **2 – Como remeter a candidatura?**

A candidatura deverá ser enviada por correio eletrónico, para o endereço do gabinete de recrutamento dos serviços de gestão de recursos humanos, para efeitos de concurso [\(sgrh](mailto:sgrh-avct-recrutamento@ua.pt)[avct-recrutamento@ua.pt\)](mailto:sgrh-avct-recrutamento@ua.pt), salvo se o edital prever de outra forma.

**A candidatura deverá ser enviada apenas uma vez**, com uma pasta compactada (ZIP) ou indicação de um link de um servidor de ficheiros (Exemplo: DropBox, FileSender, etc) contendo a pasta compactada para ser descarregada.

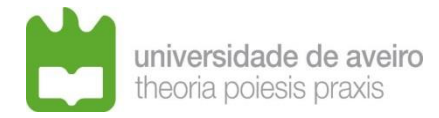

#### **3 – Como saber se a candidatura foi entregue?**

Aconselha-se a que o candidato confirme a receção da sua candidatura, através de (por ex.) recibo de entrega e leitura da mensagem, aquando do envio da candidatura por correio eletrónico.

Posteriormente, o Gabinete de Recrutamento envia ao(à) candidato(a) uma mensagem de correio eletrónico confirmando a receção da candidatura, indicando os documentos recebidos.

# **4 – A quem deve solicitar a Nota Biográfica, os documentos relativos à identificação pessoal e os graus académicos arquivados no processo individual?**

Ao Gabinete de Recrutamento, através do endereço de correio eletrónico [\(sgrh-avct](mailto:sgrh-avct-recrutamento@ua.pt)[recrutamento@ua.pt\)](mailto:sgrh-avct-recrutamento@ua.pt) que regista o pedido e envia os documentos requeridos.

O pedido deverá ser formulado em tempo útil de modo a garantir que a instrução do processo esteja completa aquando do término do prazo de candidaturas.

Caso não seja possível o enviar desse documento até ao termo do prazo de candidaturas, a Nota Biográfica será posteriormente anexa à candidatura antes da remessa do processo ao júri.

A emissão deste documento apenas se aplica a trabalhadores da UA.

**5 – No edital é referido que "**Os candidatos pertencentes à Universidade de Aveiro ficam dispensados da apresentação dos documentos referidos na alínea b) do ponto 3.3, que constem do seu processo individual".

#### **O que se deve considerar no processo individual?**

- Documento que comprove a categoria, grupo ou disciplina, tempo de serviço como docente e instituição de ensino superior universitária ou politécnica a que pertence – através da emissão de Nota Biográfica;
- Especialidade adequada à área disciplinar para que foi aberto o concurso relacionada com a habilitação académica detida;
- Cópia de certificados de habilitações com a respetiva classificação, ou outro documento idóneo legalmente reconhecido para o efeito, e ainda o reconhecimento, equivalência ou

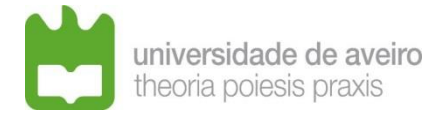

registo do grau de doutor por instituição de ensino superior portuguesa, nos termos da legislação aplicável, para as habilitações estrangeiras.

Quando o candidato não apresente em sede de candidatura os documentos acabados de mencionar o Gabinete de Recrutamento, aquando da validação da candidatura, solicita a emissão da Nota Biográfica, no caso de o docente ainda não ter efetuado o pedido, e anexa os comprovativos das habilitações académicas arquivados no processo individual.

**6 – O documento solicitado no edital "***Documento que evidencie de forma objetiva o número das citações às publicações indicadas no currículo e explicação do método usado para a contagem, com o detalhe suficiente para que o júri possa reproduzir o procedimento*", **deverá resultar num documento em que apresenta citações e o método usado para as obter a todas as publicações referenciadas no currículo sem ser necessário que esses números apareçam no currículo ou devem aparecer no currículo e elaborar um outro documento com as citações?**

Qualquer alternativa é viável. O número de citações poderá constar do currículo ou de outro documento que lhe seja anexo.

### **7 – Como apresentar a medição das citações? É valido a página de entrada do Google Scholar, por exemplo?**

A resposta a esta questão consta do ponto 5.2. do edital:

 $"5.2 -$  Os candidatos têm que fazer prova da satisfação dos requisitos expressos acima (5.1.1 a 5.1.X), indicando a chave a utilizar na busca da Web of Science da Clarivate Analytics ou na SCOPUS que o comprove, ou incluindo no seu CV listagem da mesma base de dados que o confirme.".

### **8 – Sobre a aprovação em mérito absoluto, tendo capacidade de comprovar mais de um dos itens elencados para admissão, é possível indicar mais de um?**

Sim, pode e deve comprovar todos aqueles que o candidato cumpra.

## **9 – O** *curriculum vitae* **pode ser elaborado com links para sites pessoais ou institucionais onde conste material auxiliar tal como páginas de aulas, apresentações convidadas, etc?**

O *curriculum vitae* deve ser fechado, porque o júri analisa-o à data do termo do prazo de entrega das candidaturas.

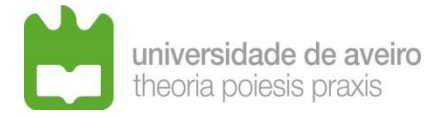

Se o concurso demorar bastante tempo os sites podem ser atualizados e o júri estará a analisar um currículo diferente daquele que apresentou ao concurso, o que não é permitido.

### **10 – Qual a hora limite para remessa da candidatura, no último dia do prazo?**

Até às 24 horas.